# Predictive

# **Reports Overview**

SafetyNet Reports allow you to organize your observation information based on a variety of report criteria, such as:

- Inspection/Observation Type
- Project/Location
- Contractor/Observed Party
- Inspector/Observer

- Region/Division/Department
- Company/Entity Type
- Checklist Category
- Date Range

### **Summary Report**

<u>Shows:</u> Your organization's summarized observation information for all leading indicators, sorted by category or sub- category.

### Use to:

- Easily view shared information across multiple sites, departments, observers, or facilities.
- Simply drill down to specific details with just one click
- Quickly identify problem areas and allocate resources to take action or address training and improvement needs

### **TYPICAL REPORT CONFIGURATIONS**

- Sort by category then by "observations" to view what was seen the most (and the least)
- Sort by sub-category then by "At Risk" to view the most At Risk items
- Filter by company, region, project/location, contractor/crew/department, inspector, etc. through the advanced search criteria.

## **Project/Location Summary Report**

**Shows:** A list of projects/locations with a summary of observation activity and inspection data.

### Use to:

- Gain an overall picture of observation activity and metrics p across locations
- Identify which projects/locations are using the system actively and which ones need encouragement
- Provide a risk comparison for all projects

| Prepared/Responsible<br>PSC Implementation Team | Document No PSC-14:039 | <i>Rev.</i> - A | Page 1 of 3 |  |  |  |  |
|-------------------------------------------------|------------------------|-----------------|-------------|--|--|--|--|
| Uncontrolled When Printed                       |                        |                 |             |  |  |  |  |

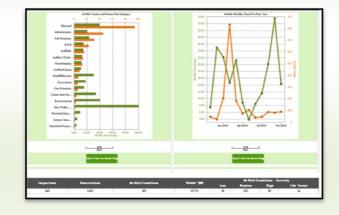

|                                | Observations                  |                      |                  |              | At-Risk Conditions - Severity |                    |               |      |            |         |                |
|--------------------------------|-------------------------------|----------------------|------------------|--------------|-------------------------------|--------------------|---------------|------|------------|---------|----------------|
| laspectio as                   | Observations                  | At-Risk Conditions   |                  | %Sale *(W)   | Low                           | Redium             | н             | igh  |            | ile Thr | net .          |
| 110                            | 1310                          | 265                  |                  | 35.7%        | 25                            | 155                |               | 50   |            | 24      |                |
| Details                        |                               |                      |                  |              |                               |                    |               |      |            |         |                |
|                                |                               |                      |                  |              | Condi                         | itions             |               | At-R | isk Condit | ions -  | Severity       |
|                                | Seb-Category                  |                      | Category         | Observations | At-Risk<br>Conditions         | Safe<br>Conditions | %Safe<br>*(W) | Low  | Hedia m    | HIER    | Life<br>Threat |
| LO/TO procedures               |                               | E                    | lectrical        | 47           | ++                            | 3                  | 1.3%          | 0    | +3         | 0       | 1              |
| Document pre-constimtgs        |                               | 4                    | dministration    | 94           | 25                            | 69                 | 17.3%         | 5    | 3          | 3       | 14             |
| Each cord in good condition    |                               |                      | lectrical        | 40           | 14                            | 26                 | 27.1%         | 0    | 14         | 0       | 0              |
| GPCI's used                    |                               | 1                    | lectrical        | 42           | 14                            | 28                 | 29.6%         | 0    | 14         | 0       | 0              |
| Hard Hats                      |                               | F                    | P.E.             | 53           | 11                            | 42                 | 45.2%         | 1    | 10         | 0       | 0              |
| Corcls protected from traffic  |                               | E                    | lectrical        | 29           | 10                            | 19                 | 15.0%         | 0    | 0          | 10      | 0              |
| Fall Prot. harness & lanyard   |                               |                      | all Protection   | 25           | 9                             | 16                 | 19.0%         | 0    | 5          | 4       | 0              |
| Inspected for defects          |                               | L                    | acklers / Stairs | 18           | 8                             | 10                 | 14.3%         | 0    | 4          | 4       | 0              |
| Aclecie ate temp. Lighting, Ac | dequate Task Lighting, Adequa | te lighting - SITE E | lectrical        | 30           | 8                             | 30                 | 40.0%         | 0    | 7          | 1       | 0              |
| Glasses / face shields         |                               | 1                    | P.E.             | 34           | 7                             | 22                 | 32.9%         | 0    | 3          | 4       | 0              |
| Floor/wall opening protected   | d                             | F                    | all Protection   | 8            | 6                             | 2                  | 6.2%          | 0    | 6          | 0       | 0              |

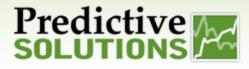

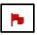

#### **Red flag**

Red flag projects/locations appear on the project/location report. Click on the red flag to see the details of the red flag for that project.

| Project         | Reditag | a                  | glaspections | #Observations | # At Risk | er Sate     | %Sale *(M) | Index Per.,                              | Lastins    |                  |
|-----------------|---------|--------------------|--------------|---------------|-----------|-------------|------------|------------------------------------------|------------|------------------|
| Project         | неатад  | Owner              | maspections  | OBSETVATIONS  | # AT KISI | <b>7</b> 36 | 76547E [W] | Index Per *                              | Last las   |                  |
| Atomium         |         | Glant Construct    | 30           | 1537          | 91        | 1446        | 71.23      | <b>국국국국국</b><br>(100.00)                 | 10/28/2014 | [View An alysis] |
| Alexander Stadi |         | Glant Construct    | 38           | 298           | 91        | 197         | 25.06      | <b>국국국국국</b><br>(90.90)                  | 09/21/2014 | [View An alysis] |
| SJFTEST         |         | Precilctive Soluti | 9            | 48            | 12        | 36          | 20.93      | · · · · · · · · · · · · · · · · · · ·    | 09/16/2014 | [View An alysis] |
| Aclaims Grocery |         | Moab Electric      | 9            | 94            | 10        | 84          | 58.33      | *****<br>(72.70)                         | 09/08/2014 | [View An alysis] |
| 06012009-2      |         | INet Testing       | 13           | ++            | 13        | 31          | 32.63      | * * * * * *<br>(63.60)                   | 09/23/2014 | [View An alysis] |
| CHUM-City Bull  |         | Glant Construct    | 15           | 116           | 13        | 90          | 56.65      | · 순· 순· 순· 순<br>(45.50)                  | 03/16/2014 | [View An alysis] |
| Auditorium Bull |         | Glant Construct    | 6            | 38            | 5         | 33          | 51.56      | * * * * * *<br>(36.40)                   | 09/14/2014 | [View An alysis] |
| 1000 de La Gauc |         | Glant Construct    | 14           | 106           | 9         | 97          | 71.05      | 12 12 12 12 12 12 12 12 12 12 12 12 12 1 | 09/04/2014 | [View An alysis] |
| Jagilinki Test  |         | Glant Construct    | 8            | 25            | 12        | 13          | 5.56       | ****                                     | 08/30/2014 | [View An alysis] |

## **Observer Summary Report**

| Evec uted new search inflo |                         | D            | isplaying 10 of 32 records (fi | iter applied) | 🧮 🖤 🐢 🜐 🌆 🛐 🖉 |                                       |                |                |
|----------------------------|-------------------------|--------------|--------------------------------|---------------|---------------|---------------------------------------|----------------|----------------|
| Anditor                    | Сош раву                | ls Designate | Inspections                    | Observatio as | Last las      | Inspector Perce                       | Contact Region | Project Region |
| Scott Falkowitz (Tea       | Predictive Solutions    | takse        | 25                             | 130           |               | * * * * * *<br>(68.75%)               |                |                |
| Construction Executive     | Giant Construction      | take         | 20                             | 677           | 10/16/2014    | · ★ ★ ★ ★<br>(90.63%)                 |                |                |
| Glant Construction A       | Giant Construction      | takse        | 16                             | 49            | 10/23/2014    | (65.63%6)                             |                |                |
| John Schellenberg          | Feating                 | takse        | 12                             | 63            | 09/23/2014    | 1 1 1 1 1 1 1 1 1 1 1 1 1 1 1 1 1 1 1 | East           |                |
| Grace Herrera              | Grace's Sassy Shoe Shop | takse        | 6                              | 113           | 10/01/2014    | (96,88%6)                             |                |                |
| Ceciric Le Minter          | Industrial Scientific   | takse        | 5                              | 26            | 08/20/2014    | ★★★★★<br>(84.30%)                     |                |                |
| Chris Boehm                | ISC                     | take         | 4                              | 38            | 08/19/2014    | * * * * * *<br>(75.00%)               |                |                |

Shows : The total number of observations and behaviors for observers within your organization. This provides the ability to display information by location and within the timeframe you specify.

#### Use to:

- Track participation •
- Track the timeframe
- Support continuous improvement through observer benchmarking

| Prepared/Responsible<br>PSC Implementation Team | Document No PSC-14:039 | <i>Rev</i> A | Page 2 of 3 |  |  |  |  |
|-------------------------------------------------|------------------------|--------------|-------------|--|--|--|--|
| Uncontrolled When Printed                       |                        |              |             |  |  |  |  |

# Predictive Constructions

# **Reports Overview**

### **Open Issues Report**

| Shows:           | Defa | ult configuration a | pplied: "Default" In | fo             | Displaying 34 | of 34 records    |                      |             |            | <b>V</b>  | 🗃 🖗 🍯            | 🕀 🚹 🔯  | ٨ |
|------------------|------|---------------------|----------------------|----------------|---------------|------------------|----------------------|-------------|------------|-----------|------------------|--------|---|
|                  |      | Inspecti            | Auditor              | Contractor     | Project       | Category         | Sub-Category         | Severity    | Due Date   | Elapsed 🛎 | Comments         |        | - |
| A list of all    |      | 10/30/2014 10.      | . Halle Berry        | Bills Consolid | Alexander Sta | Manlift/Elevator | Quarterly inspec     | Medium      | 10/31/2014 |           | Provide docum    | [Edit] | • |
| uncorrected      |      | 10/30/2014 10.      | . Halle Berry        | Bills Consolid | Alexander Sta | Motorized Equi   | Back up alamnt       | High        | 10/30/2014 |           | Repair back up a | [Edit] |   |
| observations     |      | 10/30/2014 10.      | . Halle Berry        | Bills Consolid | Alexander Sta | Motorized Equi   | Glassfree of obs     | High        | 10/31/2014 |           | Replace Windsh   | [Edit] |   |
| observations     |      | 10/30/2014 10.      | . Halle Berry        | Bills Consolid | Alexander Sta | Motorized Equi   | Training docs av     | Medium      | 10/31/2014 |           | Provide Trainin  | [Edit] |   |
| for the selected |      | 10/29/2014 15.      | Apple Tester         | Braves Contra  | Alexander Sta | Housekeeping     | Housekeeping         | Medium      | 10/30/2014 |           |                  | [Edit] |   |
| criteria.        |      | 10/29/2014 09.      | . Charlize Theron    | Braves Contra  | Alexander Sta | Housekeeping     | Housekeeping         | Medium      | 10/29/2014 | 1         |                  | [Edit] |   |
| criteria.        |      | 10/24/2014 11       | Scott Falkowit       | 3TIndustrial,I | Atomium       | Electrical       | LO/TO procedures     | Life Threat | 10/24/2014 | 5         | Thisisatest on   | [Edit] |   |
|                  |      | 10/24/2014 11.      | Scott Falkowit       | 84Lumber       | Atomium       | Excavations      | Stoped, benche       | Life Threat | 10/25/2014 | 5         | People in the ex | [Edit] |   |
|                  |      | 10/23/2014 11       | Dan Preston 3        | Bills Consolid | Alexander Sta | Housekeeping     | Slip, trip, fall haz | Low         | 10/23/2014 | 6         |                  | [Edit] |   |
|                  |      | 10/23/2014 10.      | . Dan Preston 2      | Cavs Corp      | Alexander Sta | PPE.             | Hearingprotection    | Medium      | 10/23/2014 | 7         |                  | [Edit] |   |
| Liso to:         |      | 10/23/2014 09.      | Charlize Theron      | Cubs Contract  | Alexander Sta | Electrical       | Energized parts      | High        | 10/23/2014 | 7         | Exposed wiring   | [Edit] | = |

#### Use to:

- Track and follow up on uncorrected issues to ensure they are closed in a timely manner
- Highlight projects/locations with open issues that are close to or over their due date

### **Detail Report**

#### Shows:

Detailed individual observations listed line by line, including comments and photos. Observations that are listed depend on the criteria you select.

# \* Category: Electrical \* Exclusion: Brace ConflictCons Brace Conscrete: \* Conscrete: \* Conscrete: \* \* Category: Exclusion: Brace Brace Brace Brace \* Category: Exclusion: Brace Brace <td

### Use to:

Review observation information in detail, using criteria you determine.

# **Scheduled Reports**

Various reports can be scheduled based on specific criteria to include report type and frequency set by the creator.

| D            |                                                                 | * Event Name:      |                   |
|--------------|-----------------------------------------------------------------|--------------------|-------------------|
| Report Type: | All 🔻                                                           | * Event Type:      | Scheduled Report  |
| Regions:     | All<br>Comparison Report                                        | Creator            |                   |
|              | Contractor Analysis Report<br>Detail Report                     | * Frequency:       |                   |
| Creator :    | Open Issue Report<br>Project Summary Report                     |                    | Day(s)            |
|              | Summary Report<br>Unreconciled Items Report                     | * Next Event Date: |                   |
| Recipient:   | Observer Summary Report<br>Cross Zone Unmapped Companies Report | Target Contacts:   |                   |
|              | Contractor Summary Report                                       | ranger contacte.   | Begin Typing Here |

| Prepared/Responsible<br>PSC Implementation Team | Document No PSC-14:039 | Rev A | Page 3 of 3 |  |  |  |  |  |
|-------------------------------------------------|------------------------|-------|-------------|--|--|--|--|--|
| Uncontrolled When Printed                       |                        |       |             |  |  |  |  |  |